# **Getting the Most out of** Safari Integrated Developer Tools

**Joseph Pecoraro** Safari on iPhone OS and WebKit Engineer

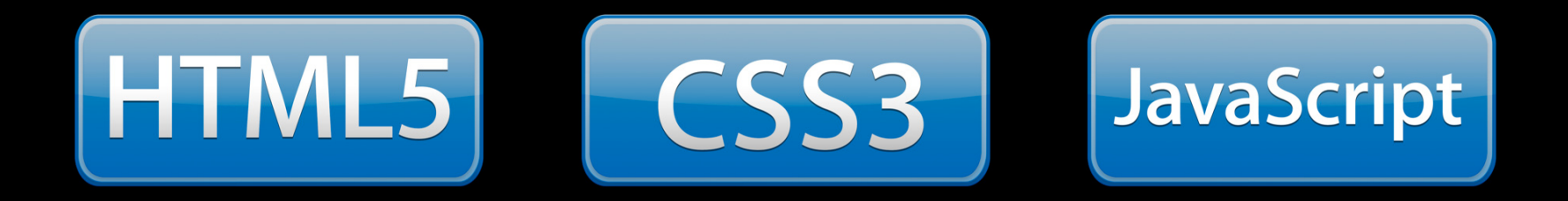

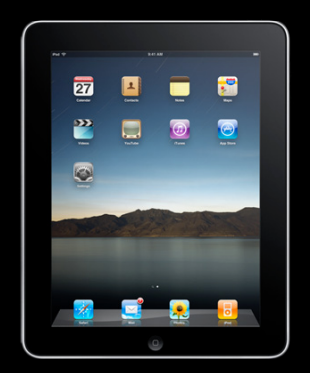

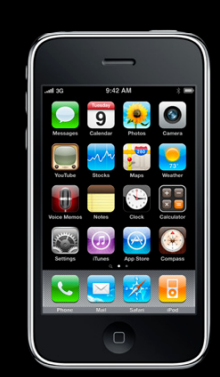

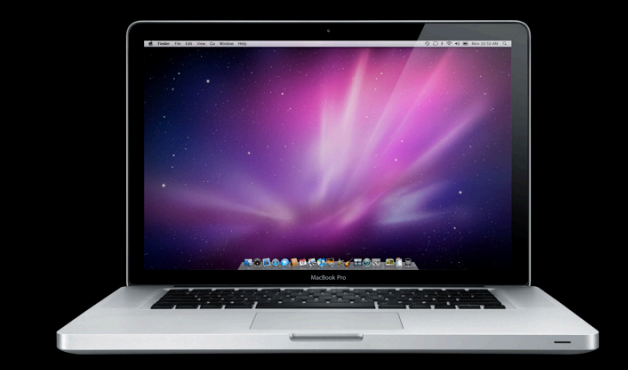

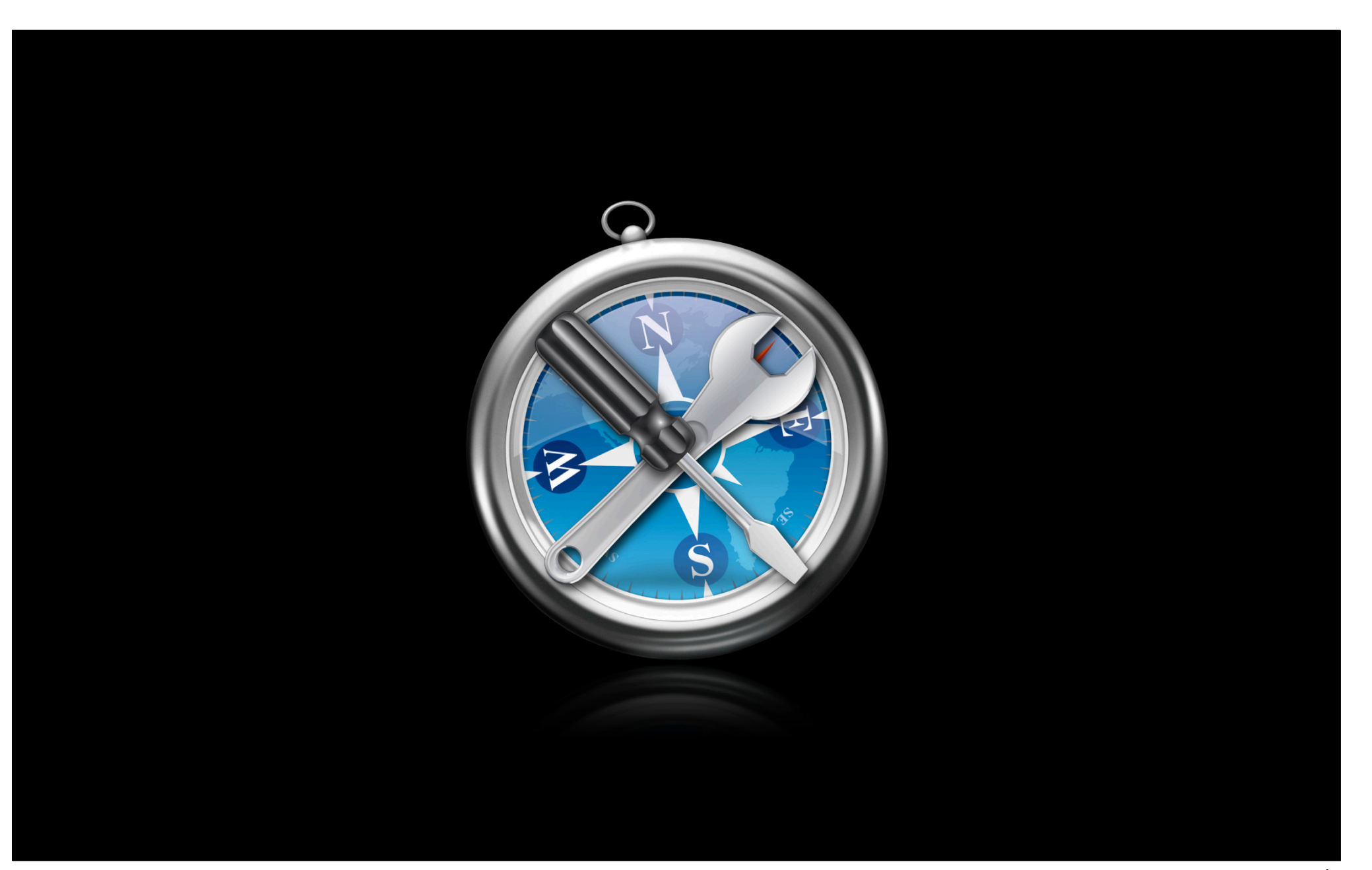

### **What You'll Learn**

- Explore and develop web content
- Debugging JavaScript
- Improve page load times

# **Explore and Develop Web Content**

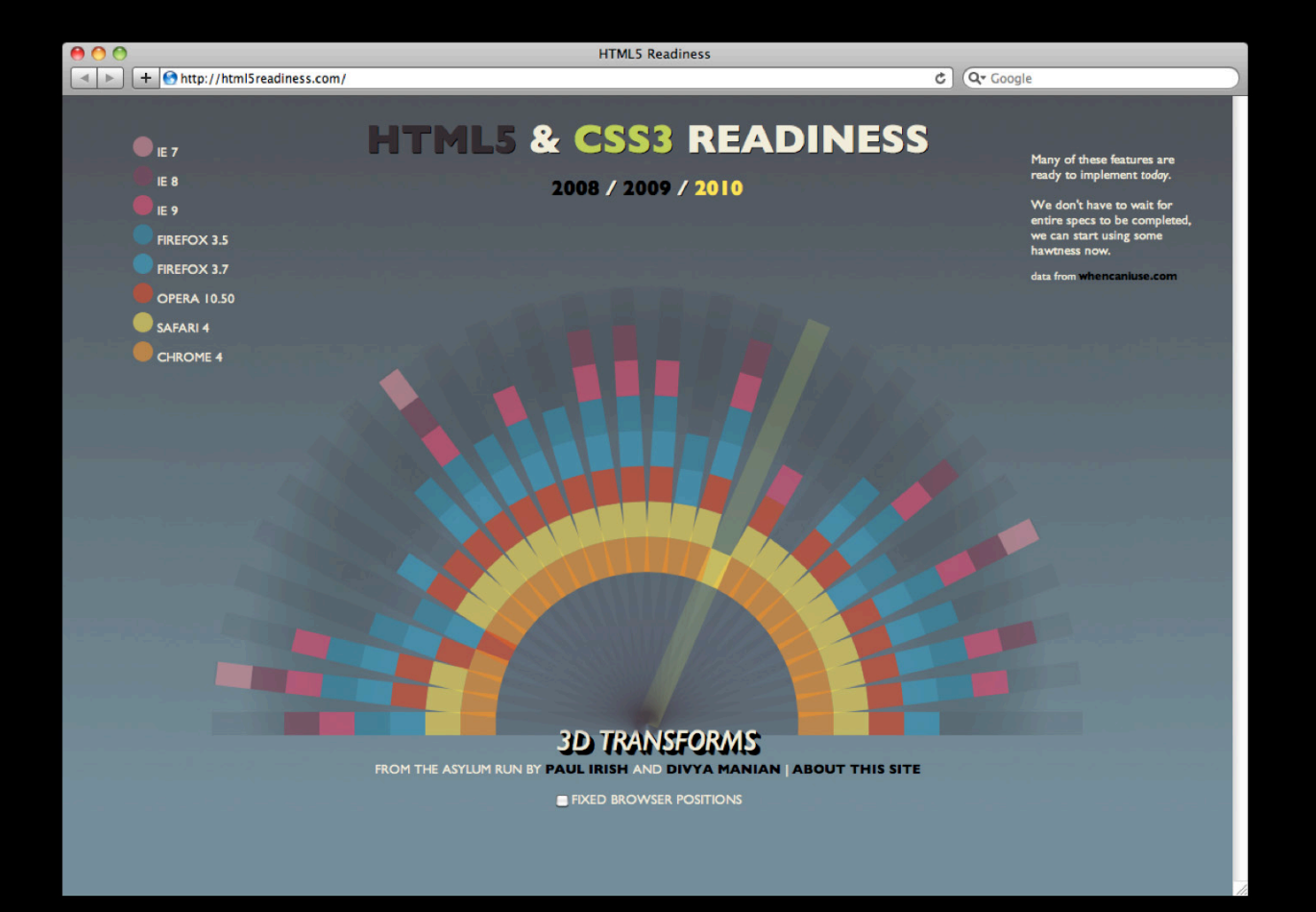

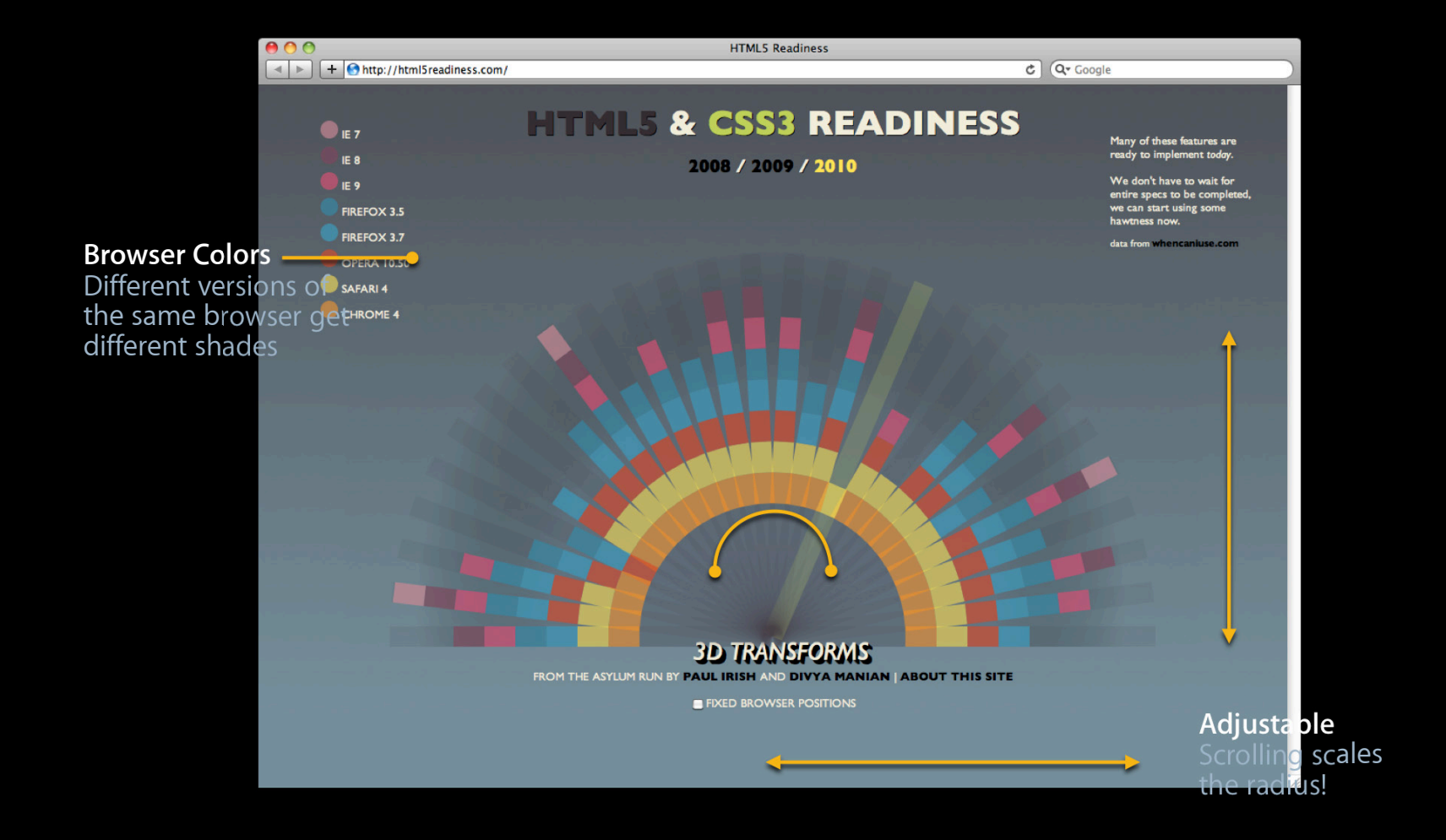

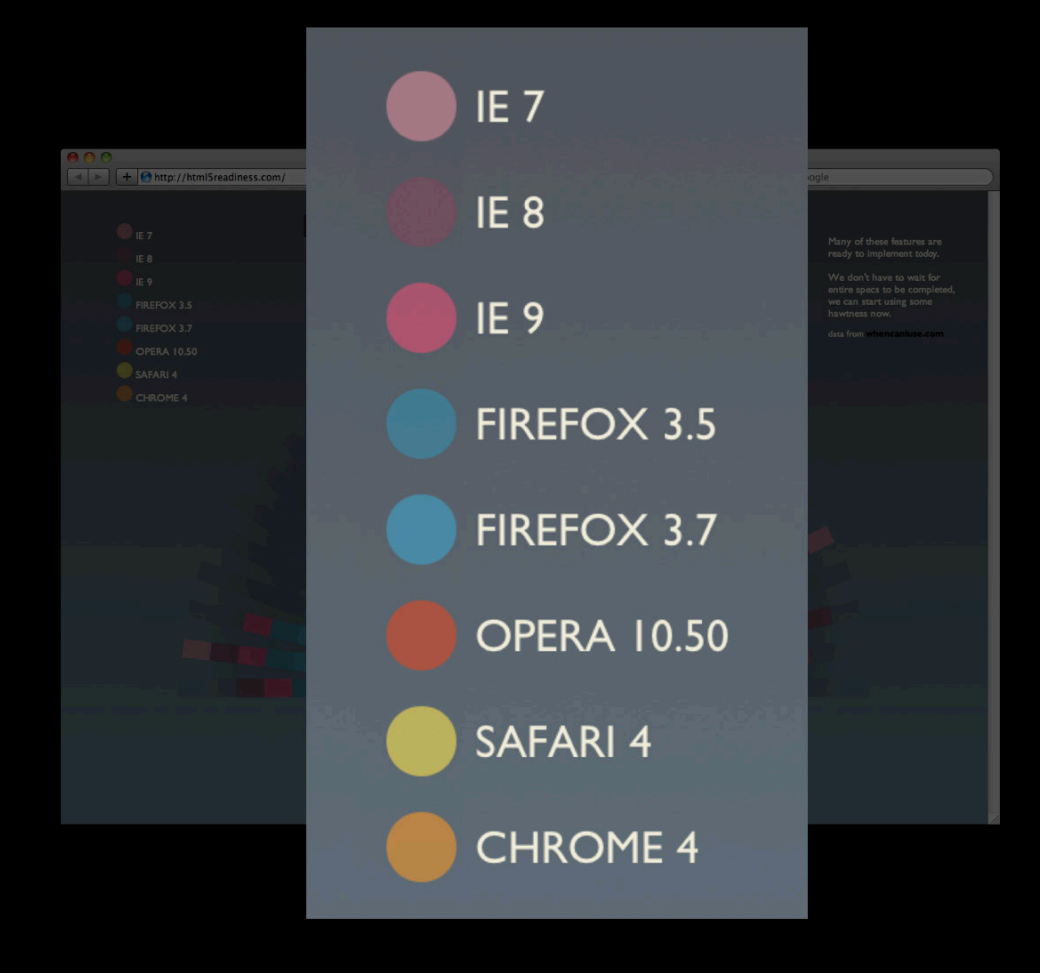

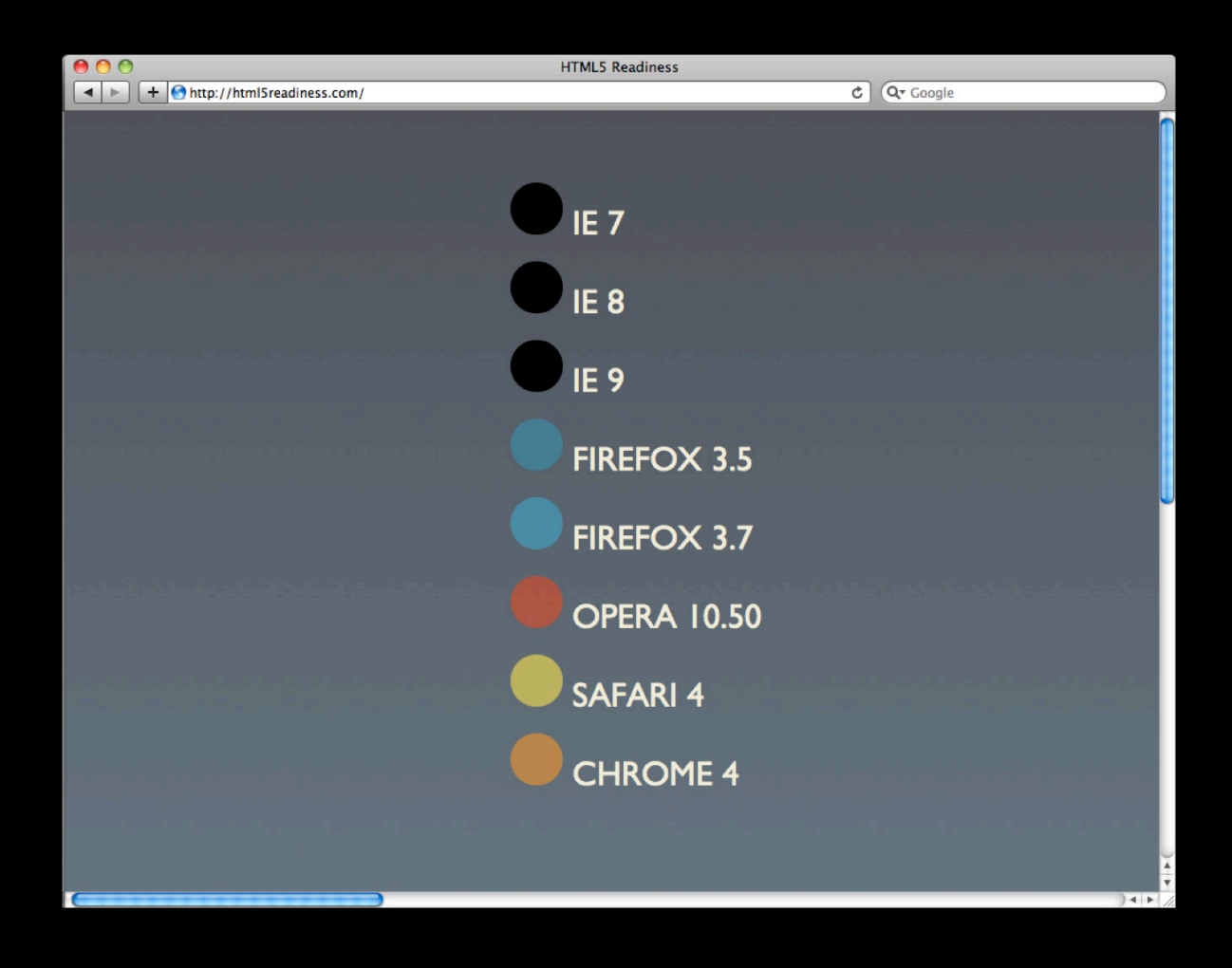

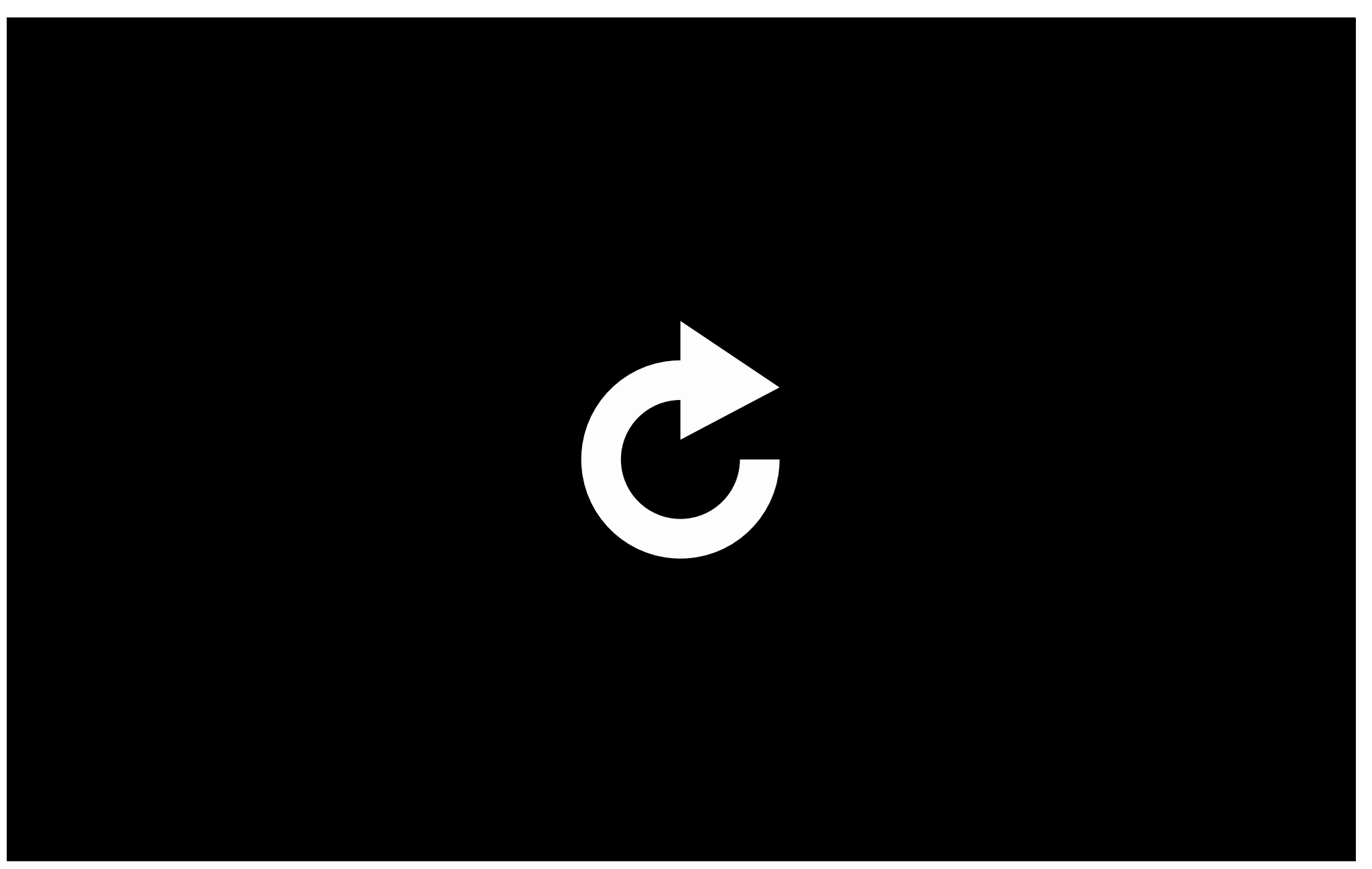

## **Web Inspector**

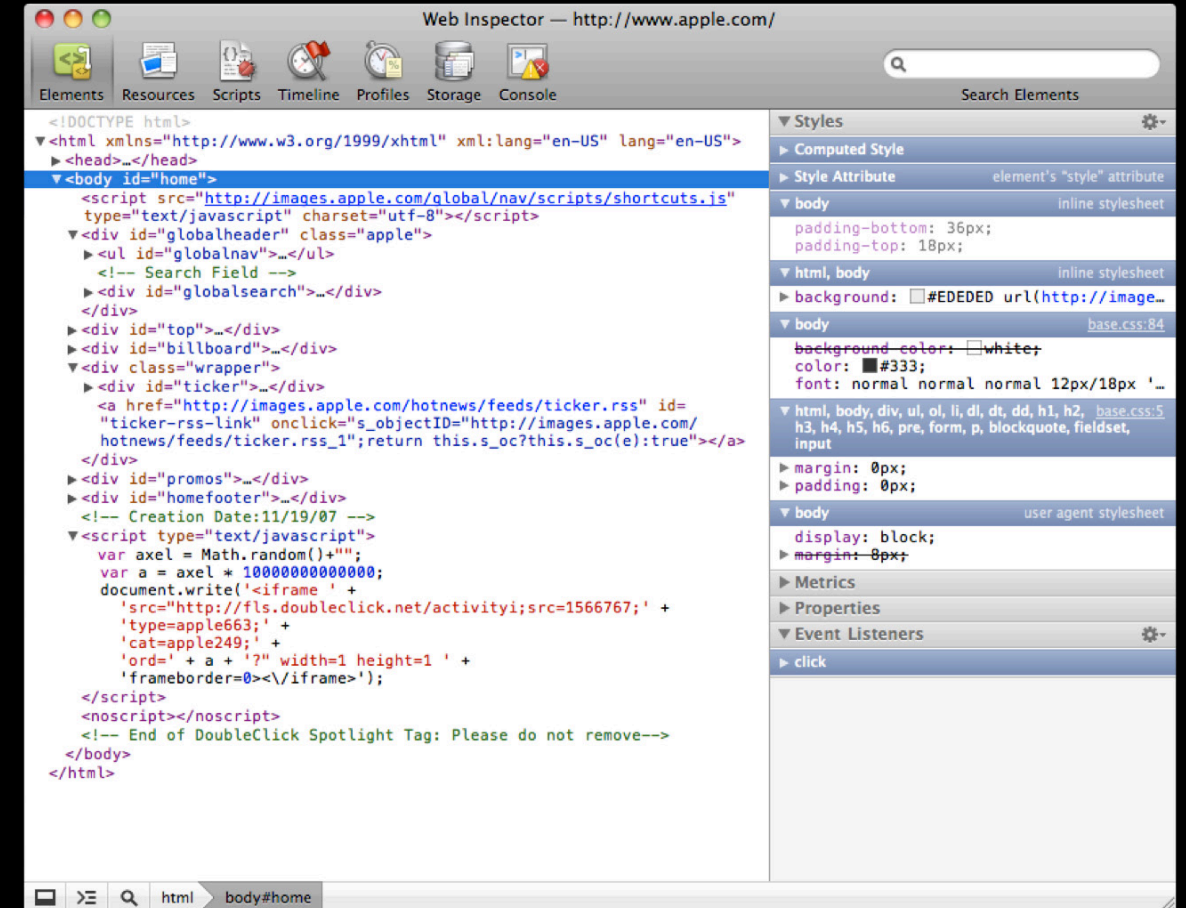

# Demo

## **Explore and Develop Web Content**

• How did they do that?

- Inspect the DOM and CSS
- Contextual information
- Interact with the page
	- Edit the DOM and CSS
	- JavaScript Console

**Brian Weinstein** Safari and WebKit Engineer

**Categories of errors**

- Parse errors
- Runtime errors

#### **Categories of errors**

#### • Parse errors

#### • Runtime errors

#### **Parse errors**

#### ■ Mismatched quotes

alert("Someone said "Hello, HTML5!" today.");

■ Missing commas

var obj = { foo: 1 bar: 2 }

■ Unbalanced tokens

```
console.log(obj.toString();
```
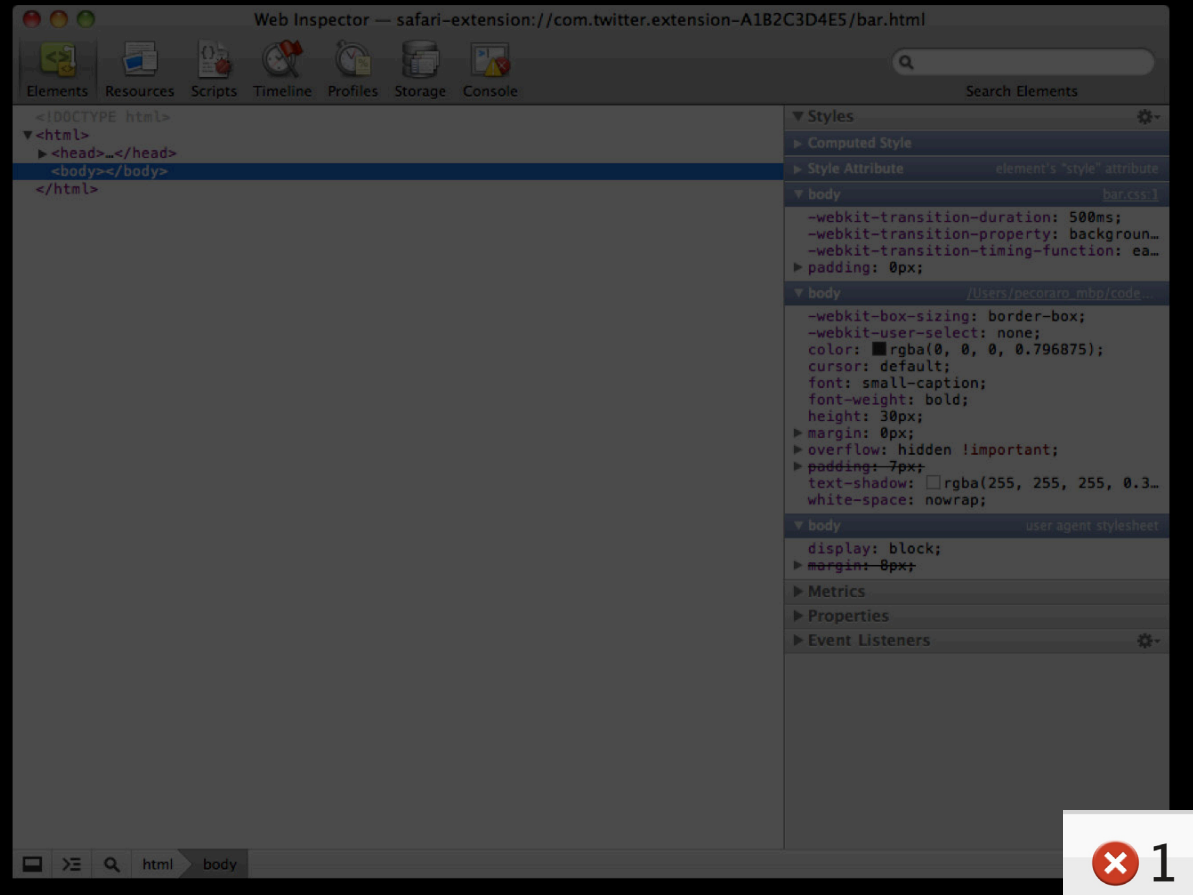

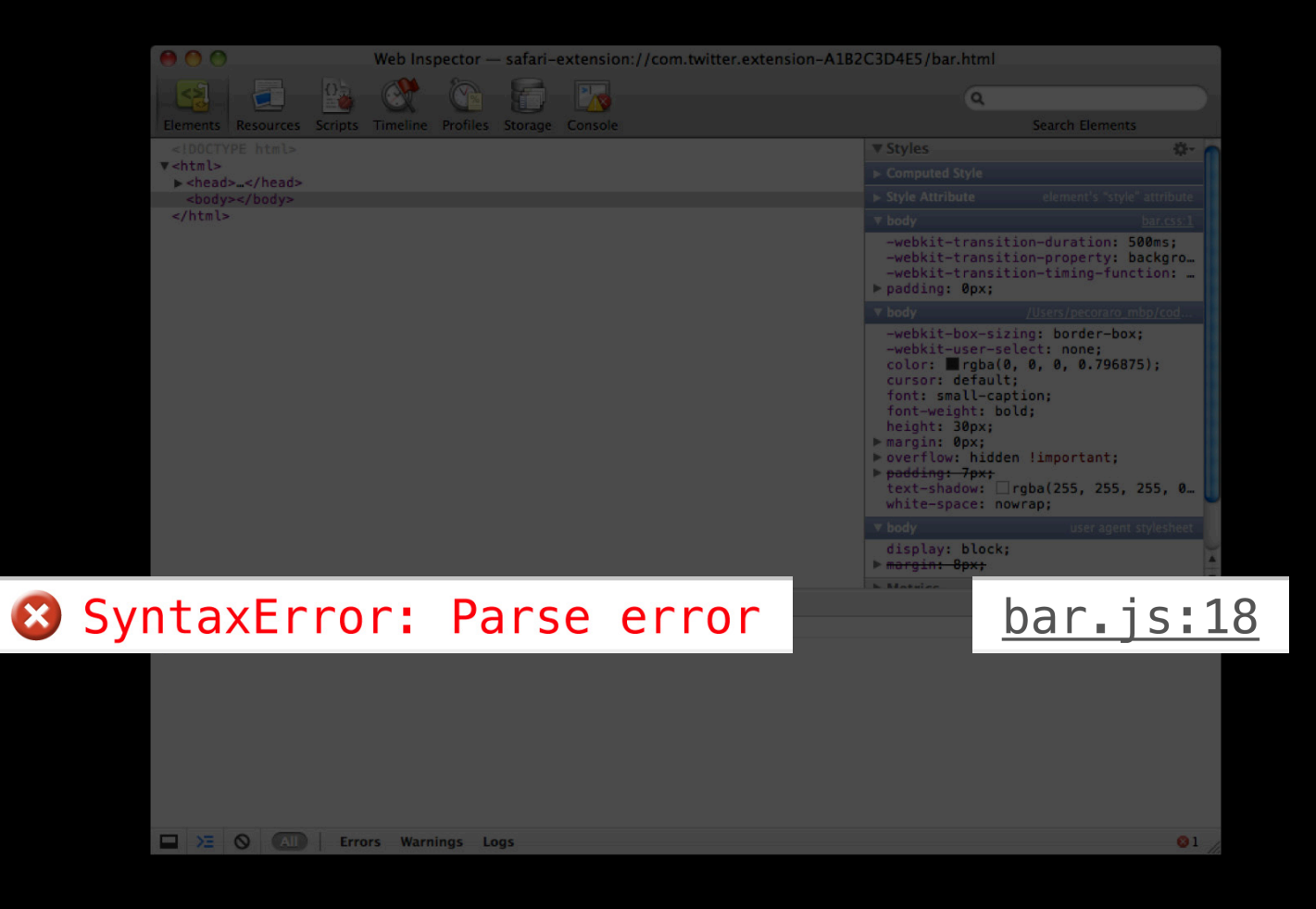

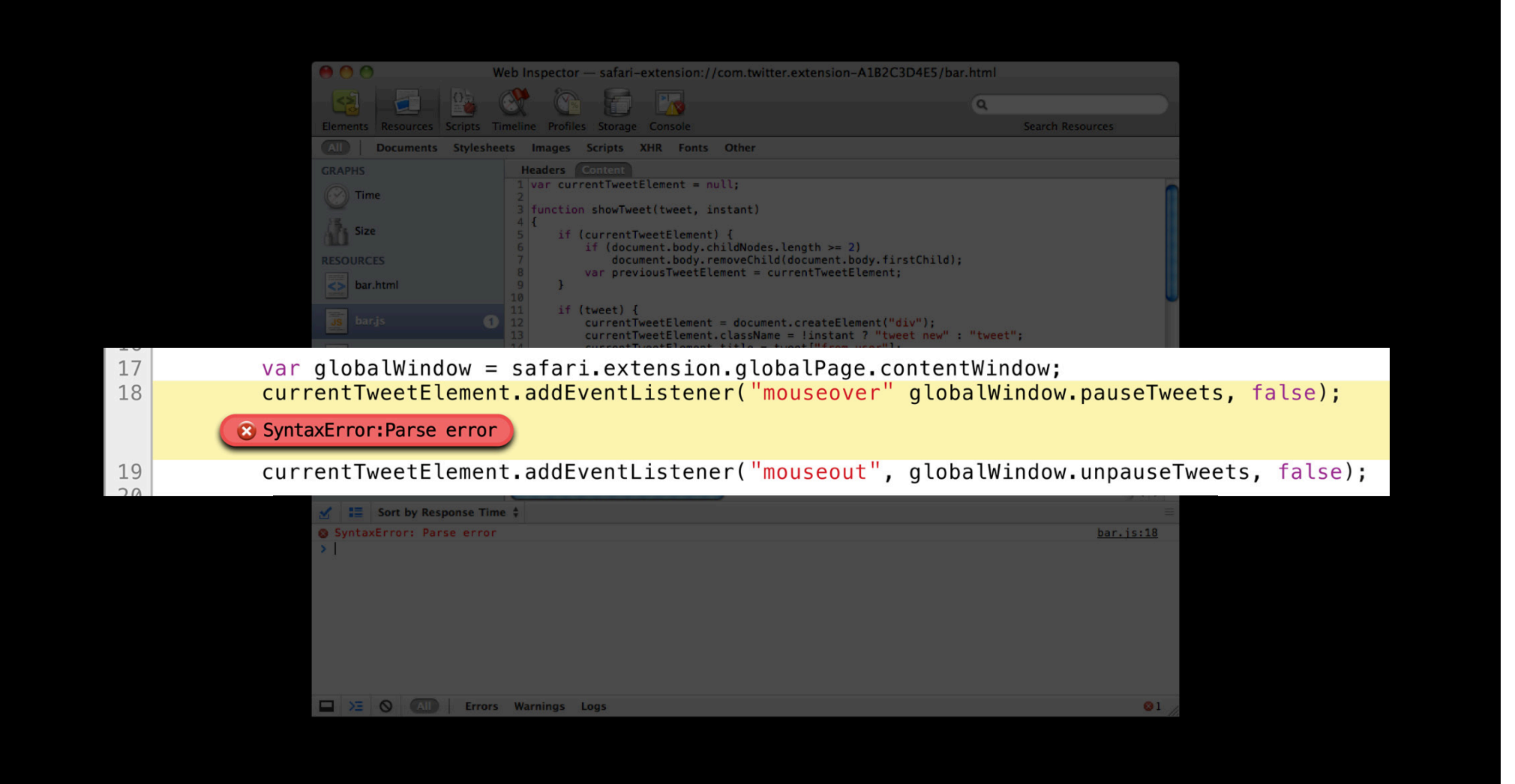

#### **Categories of errors**

#### • Parse errors

#### • Runtime errors

#### **Debugging JavaScript Categories of errors**

- Parse errors
- Runtime errors

#### **Debugging JavaScript Runtime errors**

■ Undefined/null property

document.nonexistent.bar = 2;

■ Explicit exceptions

throw "Oh no, something went wrong.";

■Other errors

document.appendChild(document.createTextNode("Web Inspector"));

# Demo

- Finding and fixing parse errors
- Debugging runtime errors
	- Breaking on exceptions
	- Debugging state popover
	- Timeline panel

**Joseph Pecoraro** Safari on iPhone OS and WebKit Engineer

- Large resources
- Large number of resources
- Sequential dependencies
- Non-responsive interface

- Large resources
- Large number of resources
- 
- 

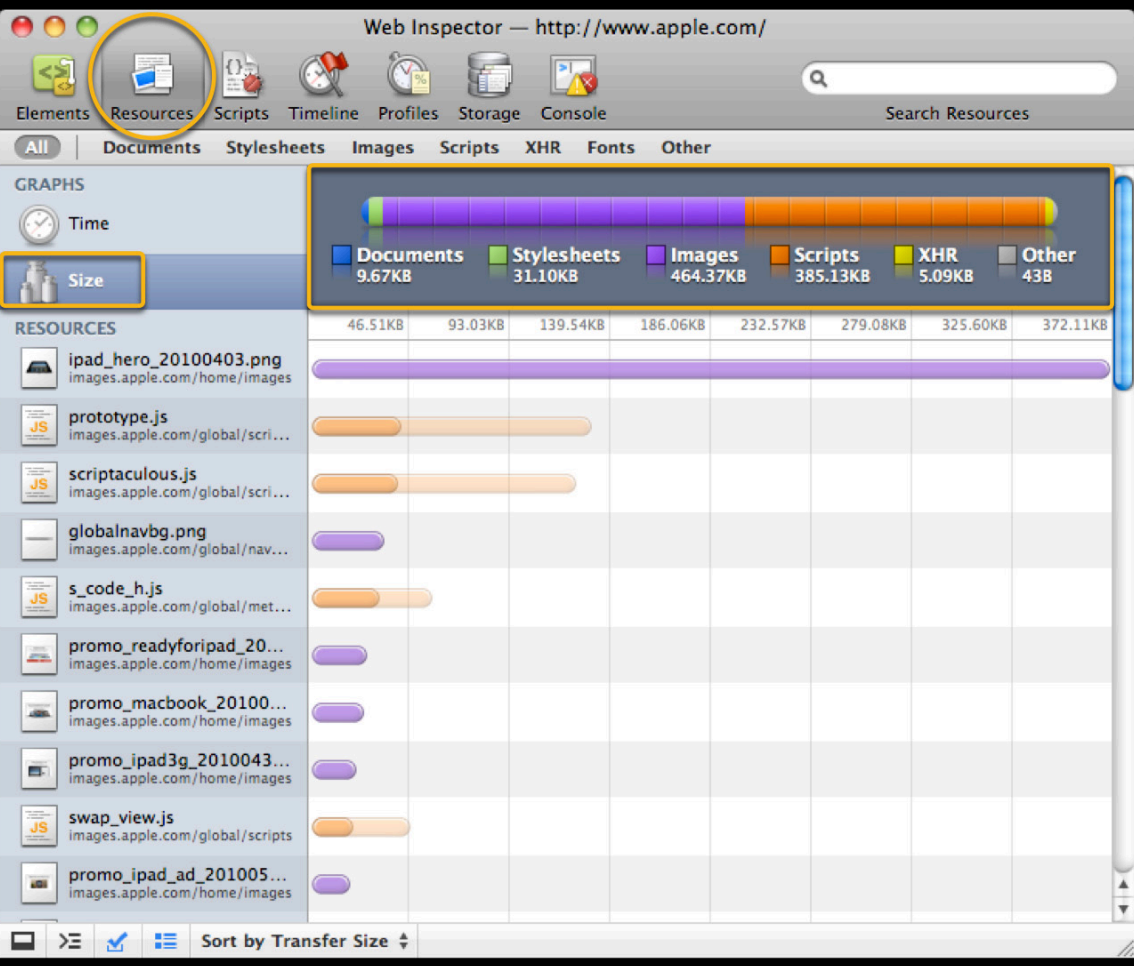

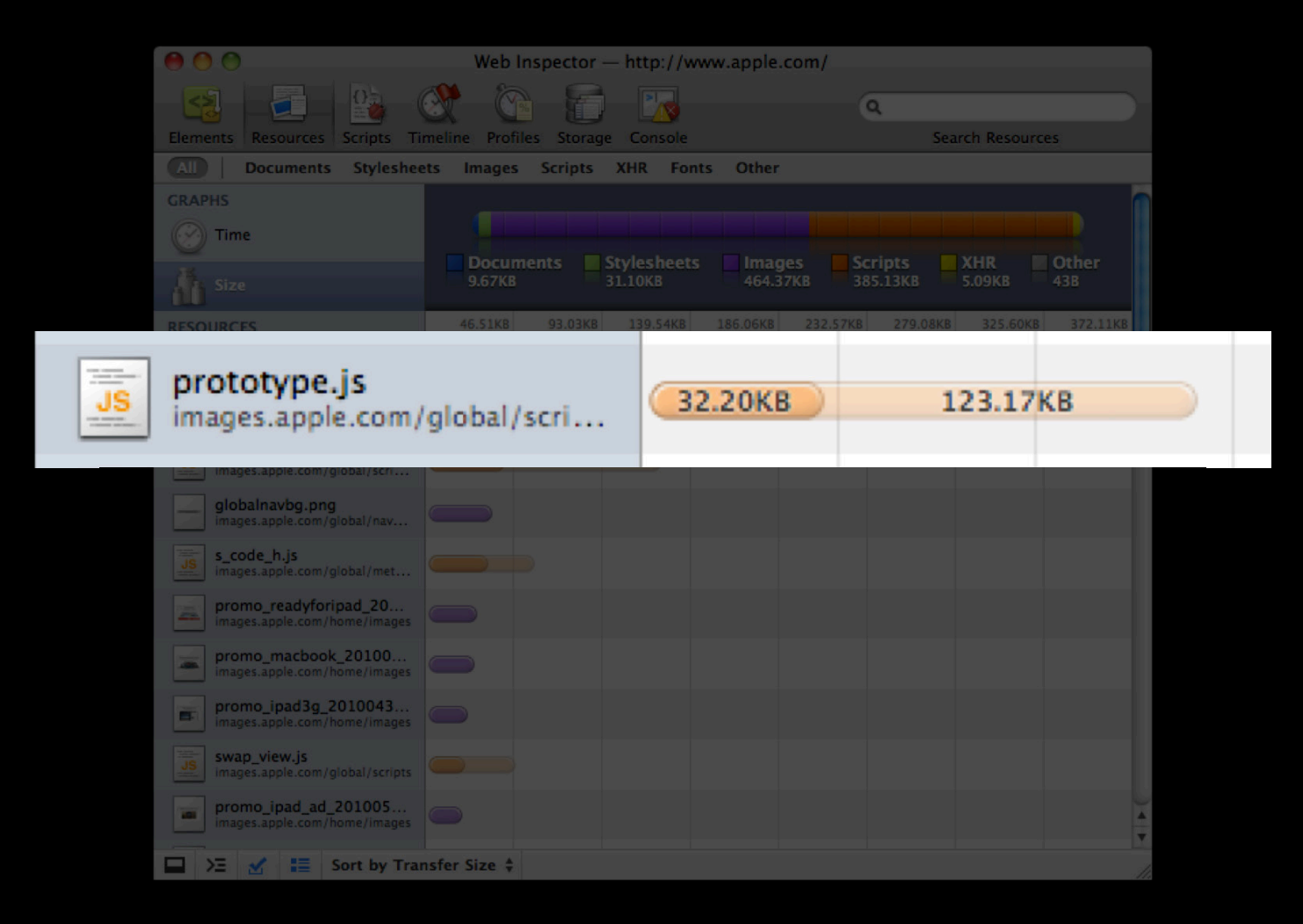

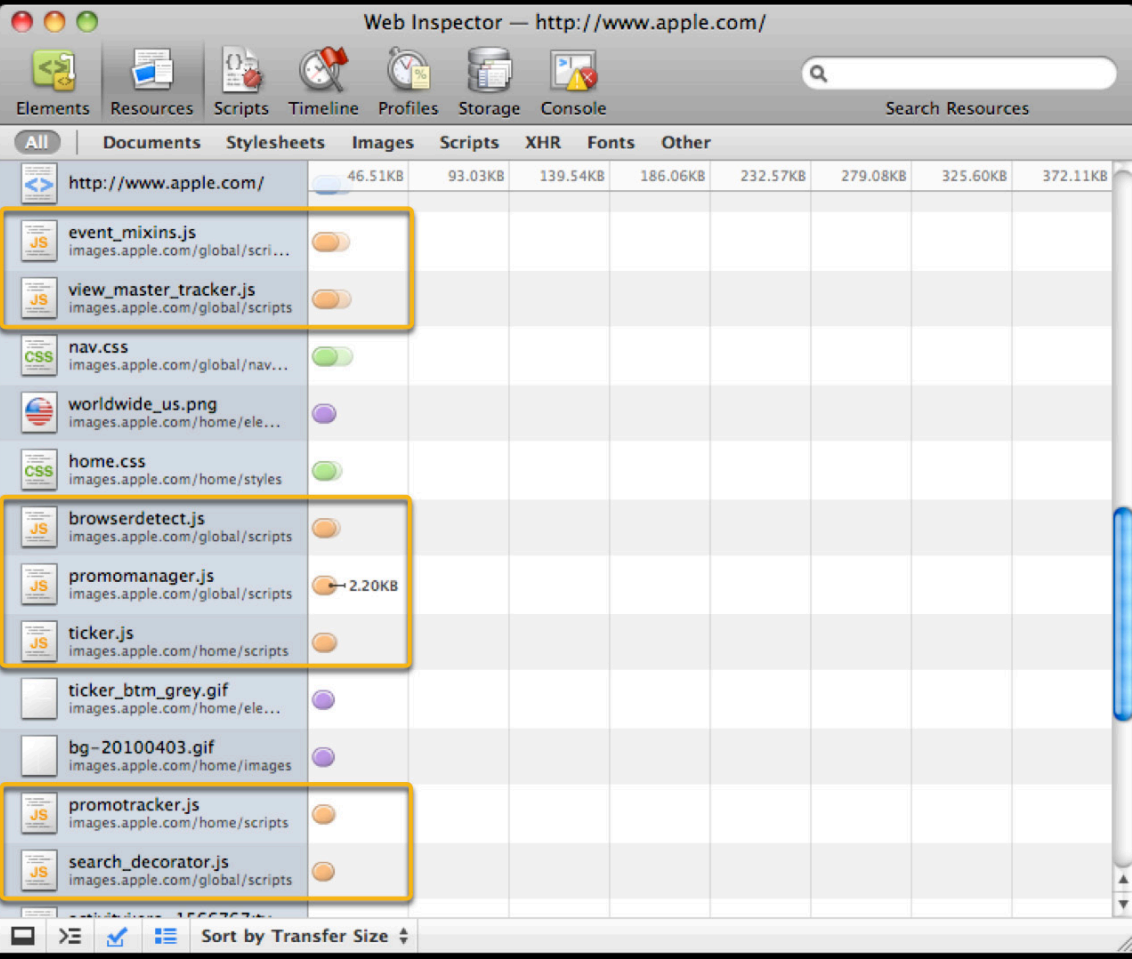

- Large resources
- Large number of resources
- 
- 

#### **Improve Page Load Time Resource loading problems**

- Large resources
- Large number of resources
- Sequential dependencies
- Non-responsive interface

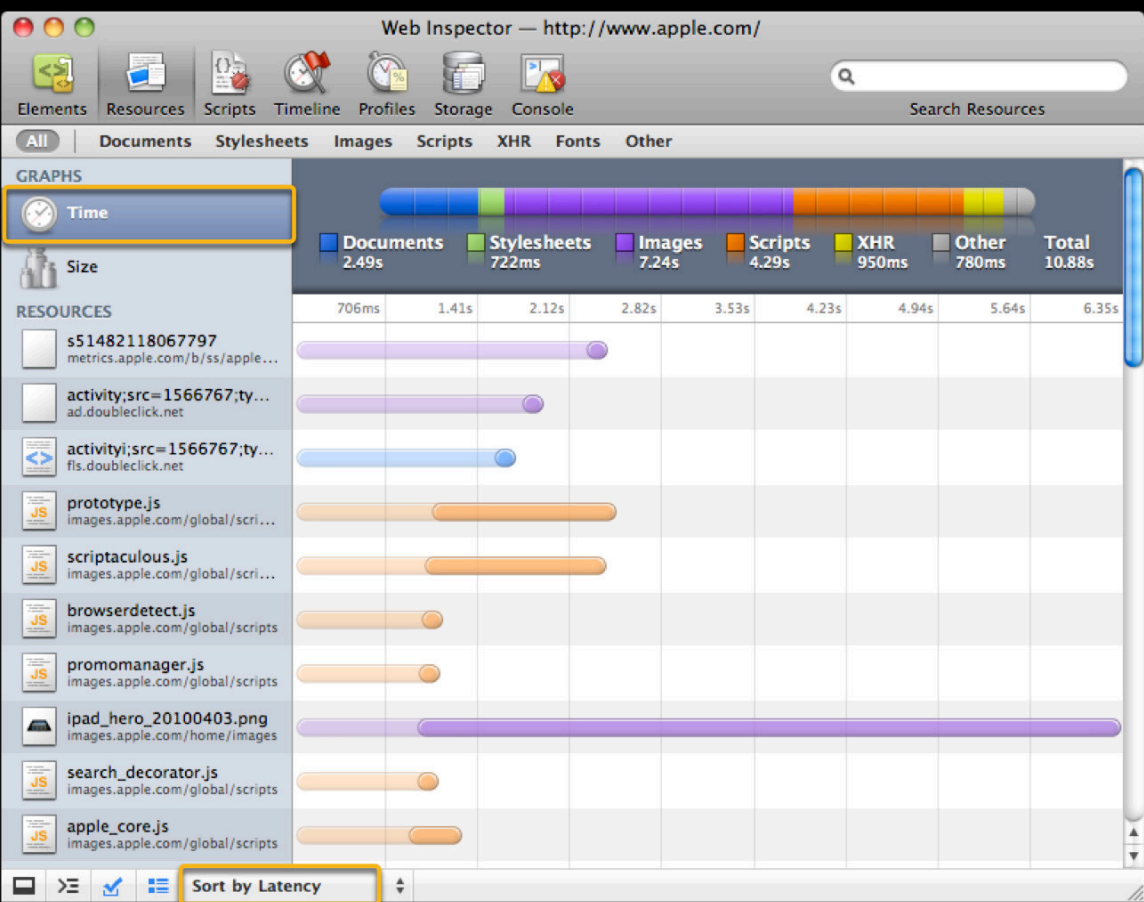

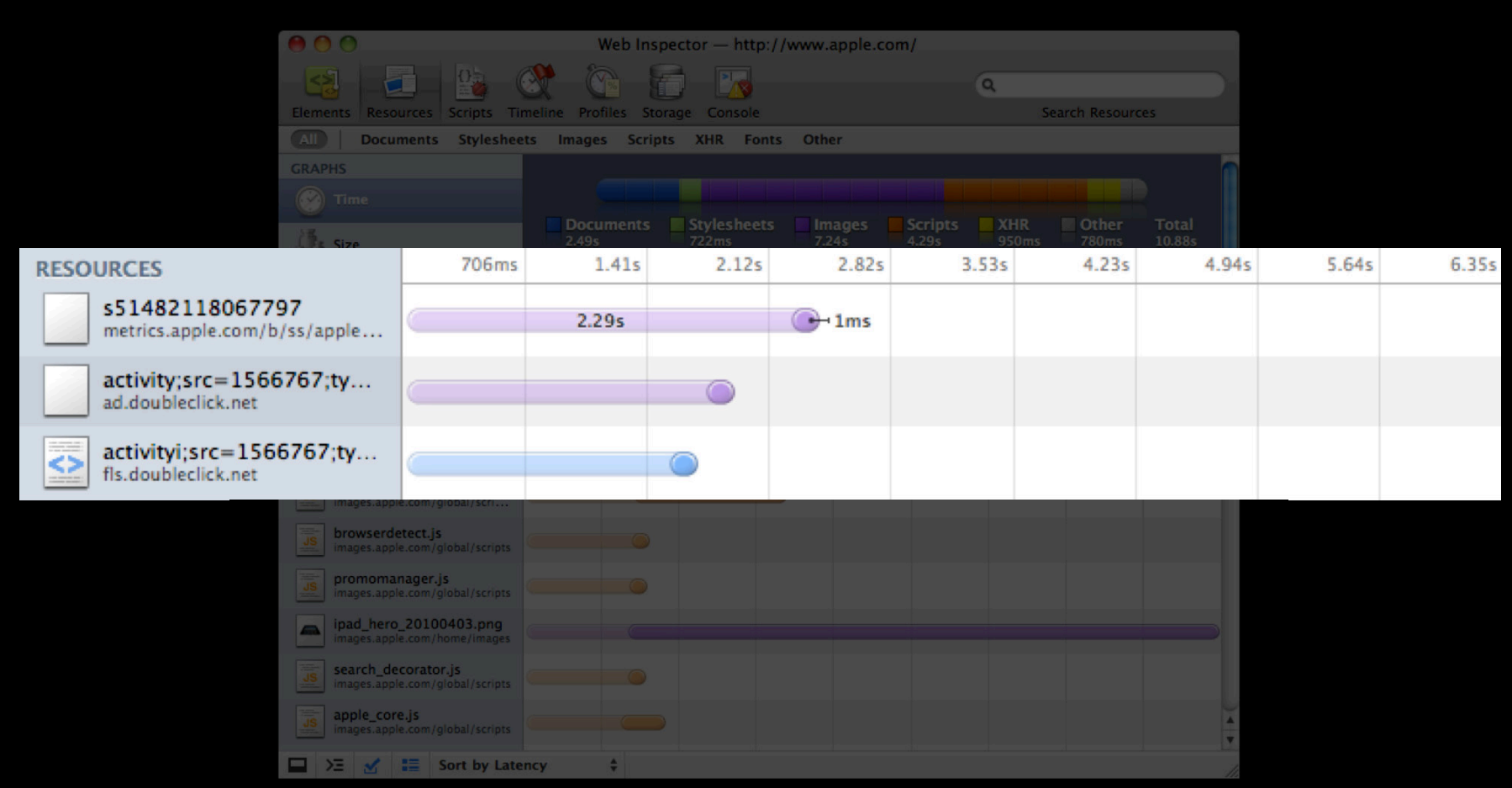

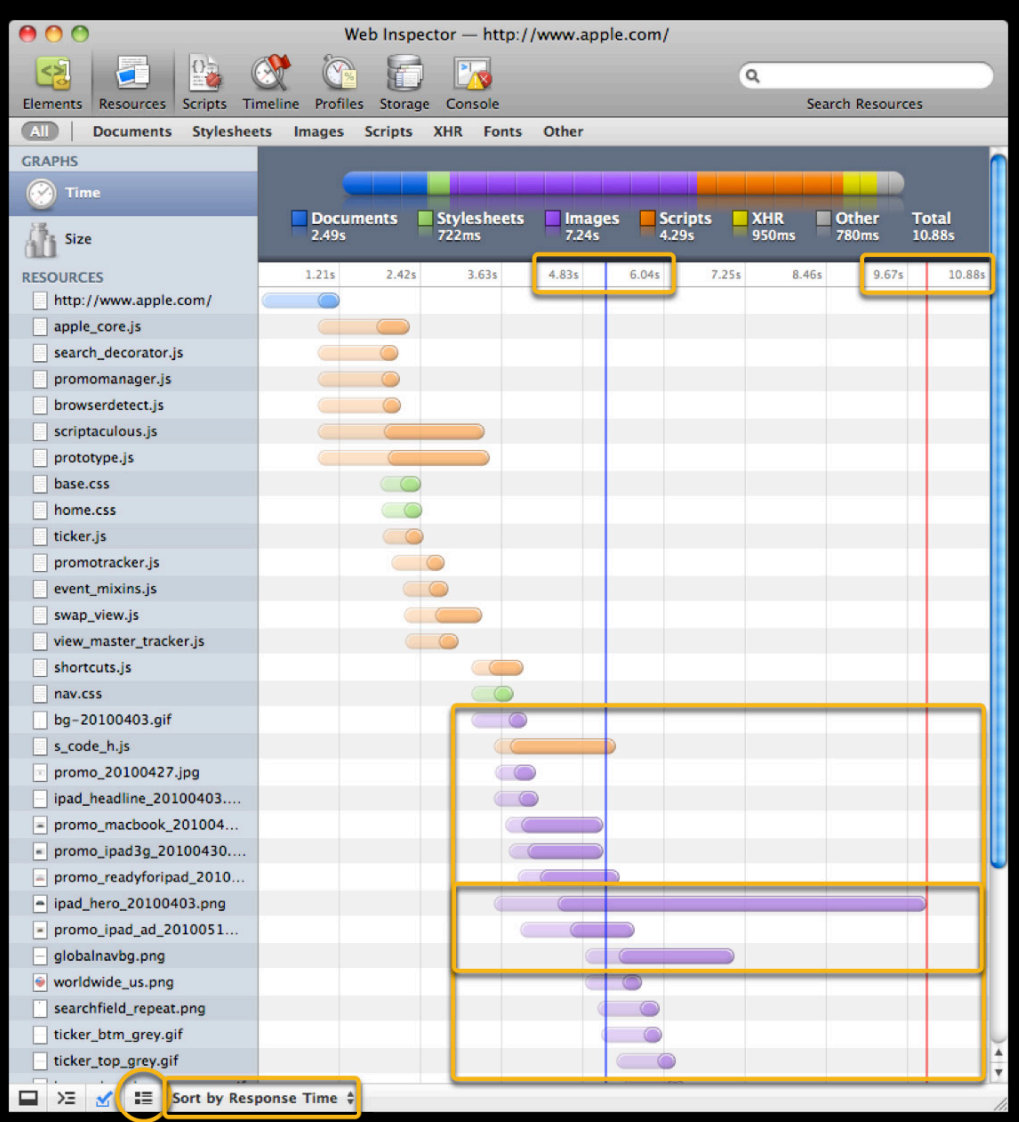

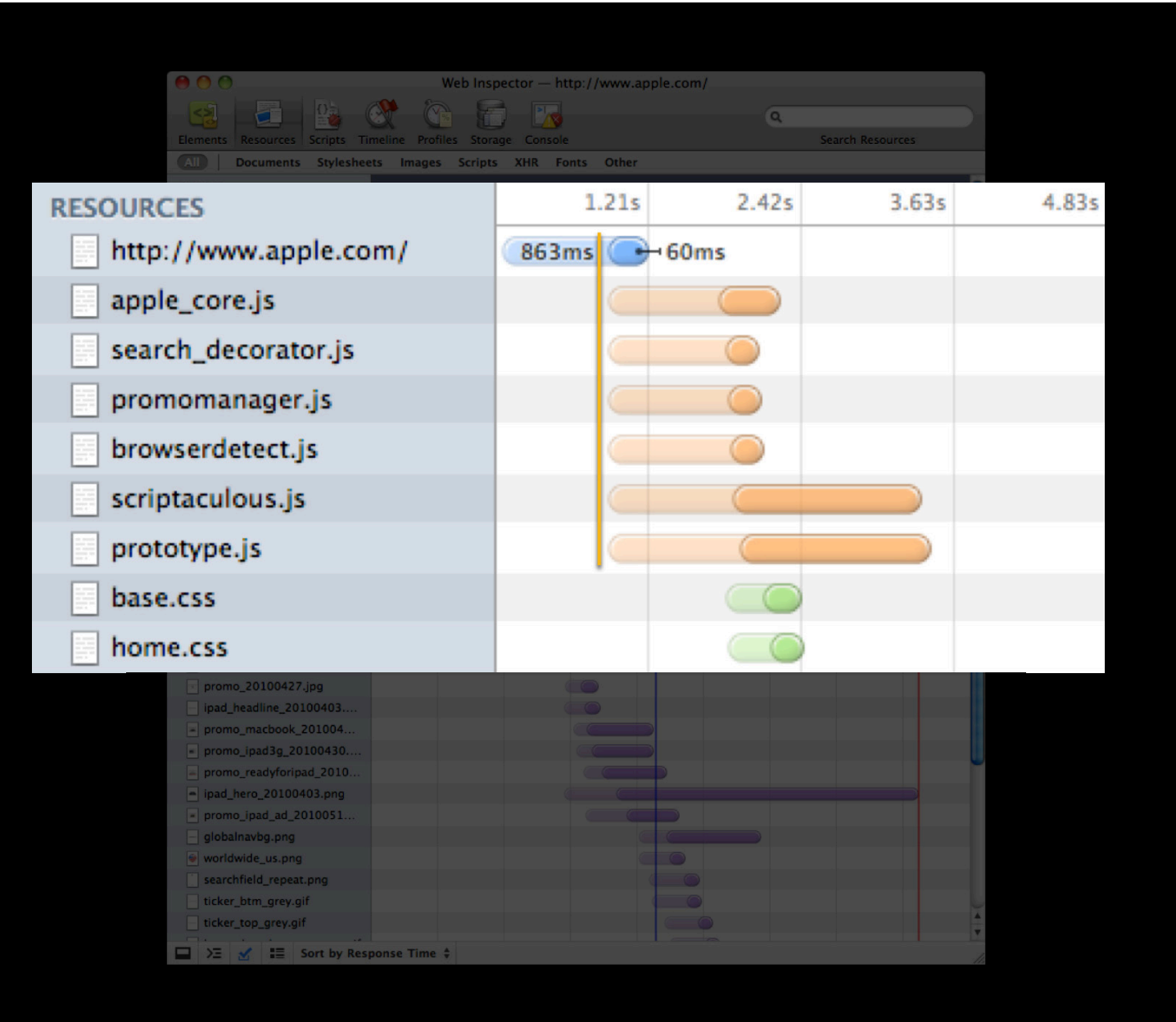

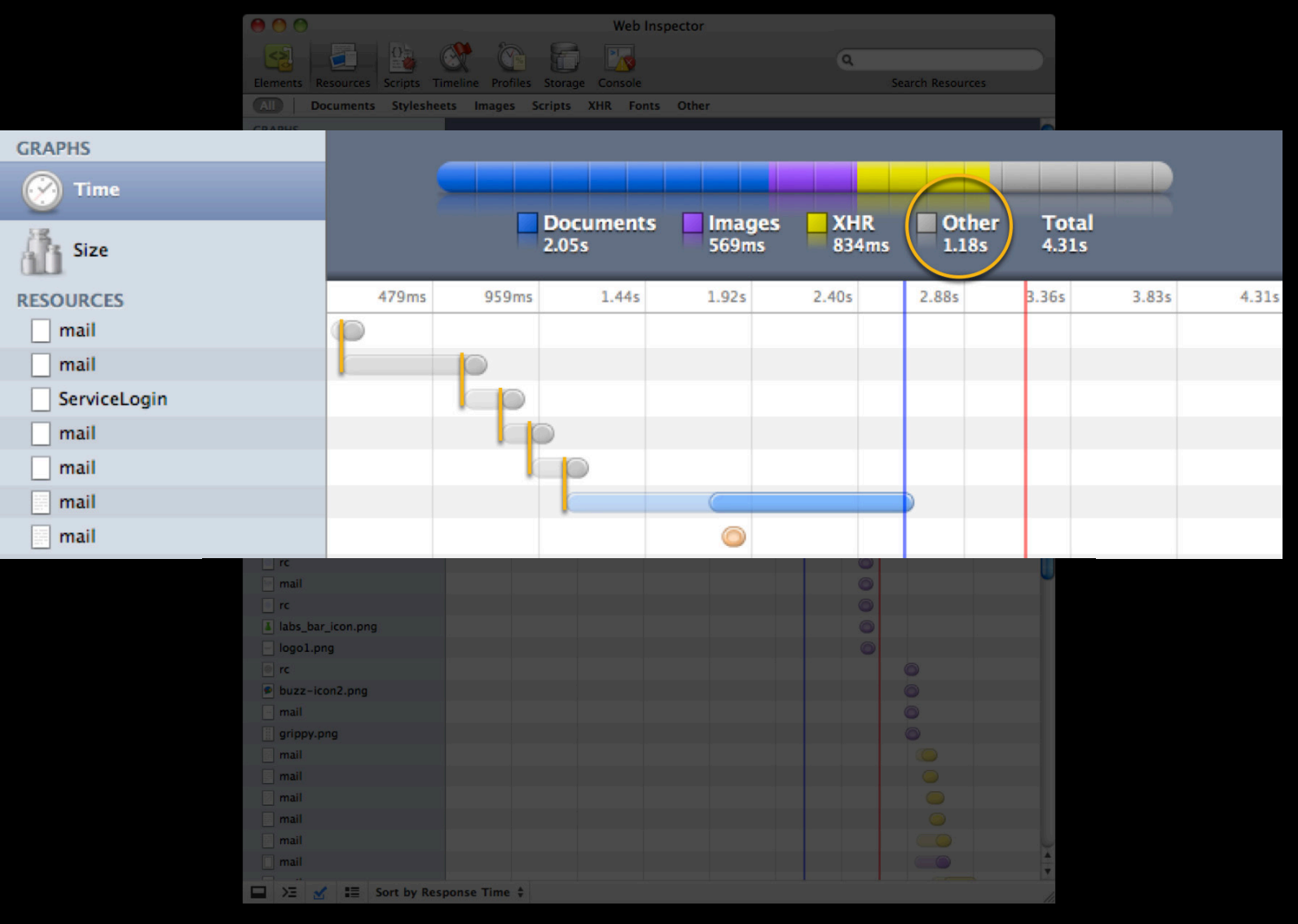

#### **Improve Page Load Time Resource loading problems**

- Large resources
- Large number of resources
- Sequential dependencies
- Non-responsive interface

- Large resources
- Large number of resources
- Sequential dependencies
- Non-responsive interface

### Summary

- Learn from the web
- Reduce development time
- Improve load time on all platforms

### **More Information**

**Vicki Murley** Safari Technologies Evangelist vicki@apple.com

**Documentation** Safari Dev Center http://developer.apple.com/safari/

**WebKit** WebKit Open Source Project http://webkit.org/

#### **Apple Developer Forums**

http://devforums.apple.com

## **Related Sessions**

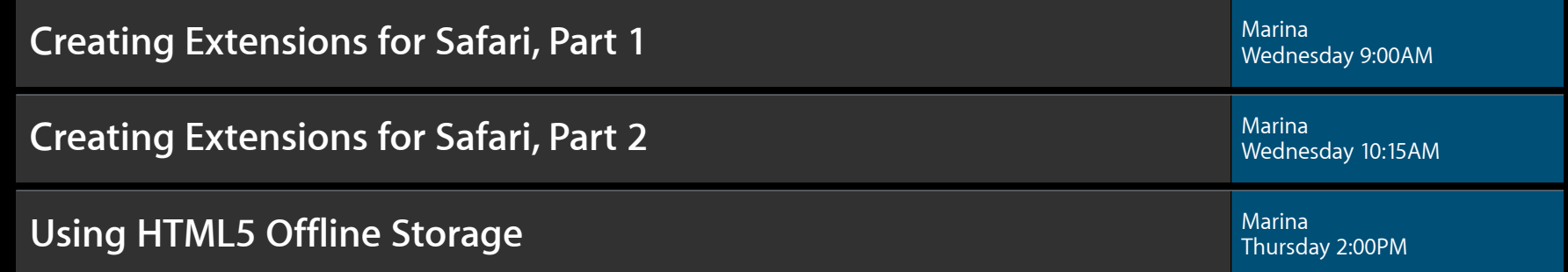

## Labs

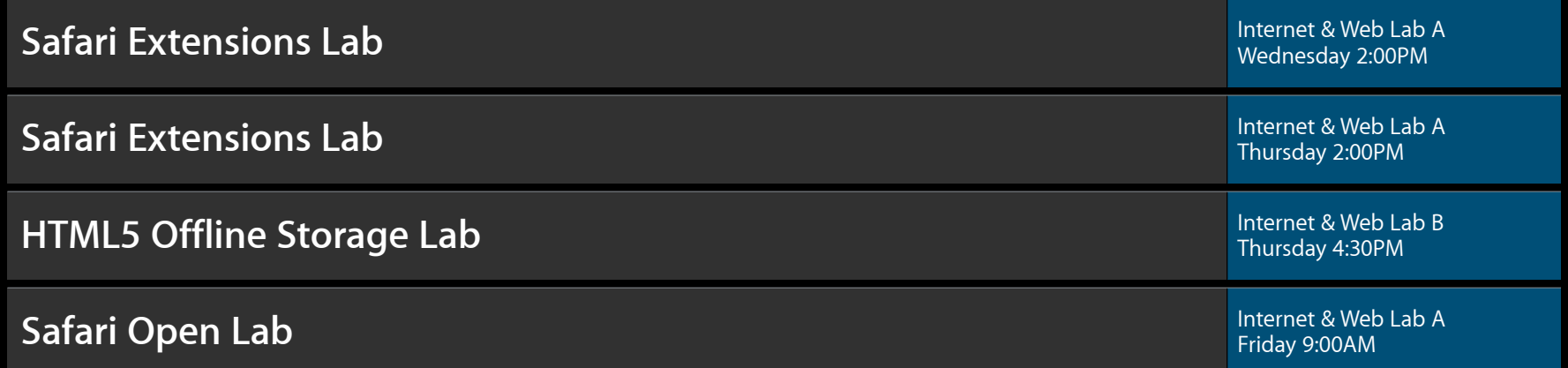

# Q&A

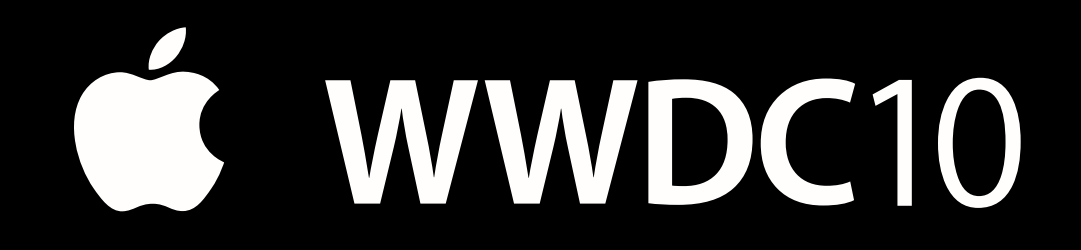

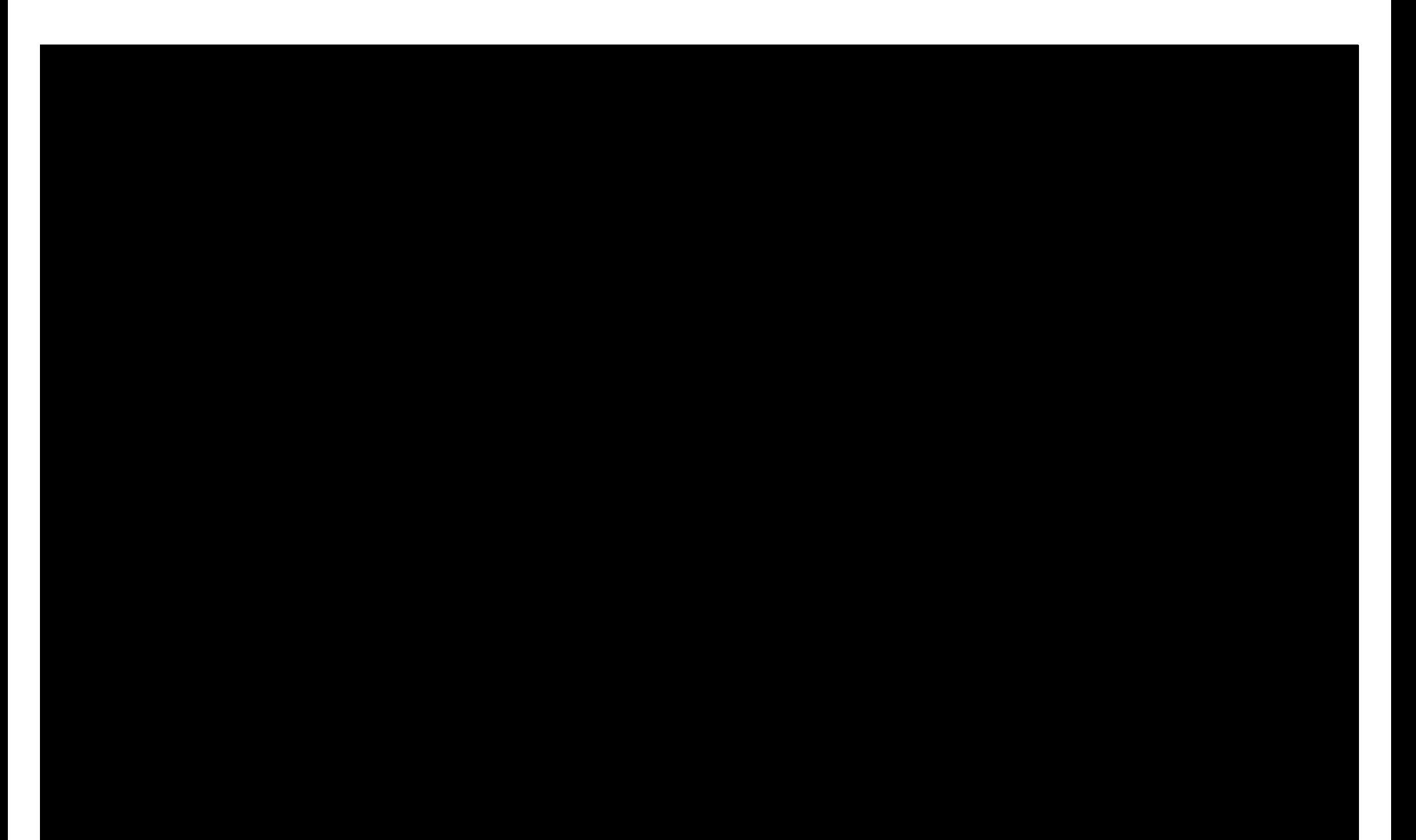